Филиал муниципального бюджетного общеобразовательного учреждения «Ленинская средняя общеобразовательная школа» «Верх-Юсьвинская основная общеобразовательная школа»

«Согласовано»

Заместитель директора по УВР  $M -$ М.Н. Мехоношина

« H » OS 2023 г.

«УТВЕРЖДАЮ» Директор-Lugaren 4. H. PLIOBAKOBA Приказ No 1 от « 4 » сентября 2023 г

# Рабочая программа

по информатике (7 класс)

Третьяковой Раисы Михайловны

#### Пояснительная записка.

Рабочая программа учебного курса по информатике для 7 классаразработана на основе ФГОС второго поколения, примерной программы основного общего образования по информатике (базовый уровень) и авторской программы И.Г. Семакина.

Программа рассчитана на 34 часа (1 час в неделю), в том числе: контрольные работы- 5 практические работы -17

#### Общая характеристика учебного предмета.

В соответствии с ФГОС основного общего образования учащиеся должны овладеть такими познавательными учебными действиями, как умение формулировать проблему и гипотезу. Ставить цели и задачи, строить планы достижения целей и решения поставленных задач, проводить эксперимент и на его основе делать выводы и умозаключения, представлять их и отстаивать свою точку зрения. Кроме того, учащиеся должны овладеть приёмами, связанными с определением понятий: ограничивать их, описывать, характеризовать и сравнивать. Следовательно, при изучении информатики в основной школе учащиеся должны овладеть учебными действиями, позволяющими им достичь личностных, предметных и метапредметных образовательных результатов.

Предлагаемая программа по информатике раскрывает вклад учебного предмета в достижение целей основного общего образования и определяет важнейшие содержательные линии предмета:

«Человек и информация» - знания о связи между информацией и знаниями человека;  $\bullet$ что такое информационные процессы; какие существуют носители информации; функции языка, как способа представления информации; что такое естественные и формальные языки; как определяется единица измерения информации — бит, что такое байт, килобайт, мегабайт, гигабайт; умения - приводить примеры информации и информационных процессов из области человеческой деятельности, живой природы и техники; определять в конкретном процессе передачи информации источник, приемник, канал; приводить примеры информативных и неинформативных сообщений; измерять информационный объем текста в байтах (при использовании компьютерного алфавита); пересчитывать количество информации в различных единицах (битах, байтах, Кб, Мб, Гб); пользоваться клавиатурой компьютера для символьного ввола ланных.

«Компьютер: устройство и программное обеспечение» - знать правила техники безопасности и при работе на компьютере; состав основных устройств компьютера, их назначение и информационное взаимодействие; основные характеристики компьютера в целом и его узлов (различных накопителей, устройств ввода и вывода информации); структуру внутренней памяти компьютера (биты, байты); понятие адреса памяти; типы и свойства устройств внешней памяти;типы и назначение устройств ввода/вывода; сущность программного управления работой компьютера; принципы организации информации на внешних носителях: что такое файл, каталог (папка), файловая структура; назначение программного обеспечения и его состав; историю развития вычислительной техники; как защитить компьютер от вирусов; уметь - включать и выключать компьютер; пользоваться клавиатурой; ориентироваться в типовом интерфейсе: пользоваться меню, обращаться за справкой, работать с окнами; инициализировать выполнение программ из программных файлов; просматривать на экране директорию диска; выполнять основные операции с файлами и каталогами (папками): копирование, перемещение, удаление, переименование, поиск; использовать антивирусные программы.

 «Текстовая информация и компьютер» - **знать**способы представления символьной информации в памяти компьютера (таблицы кодировки, текстовые файлы); назначение текстовых редакторов (текстовых процессоров), форматы текстовых файлов; основные режимы работы текстовых редакторов (редактирования, форматирования, поиска, печати, контроль, работа с таблицами); назначение гипертекста; **уметь** - набирать и редактировать текст в одном из текстовых редакторов; выполнять основные операции над текстом, допускаемые этим редактором; сохранять текст на диске, загружать его с диска, выводить на печать.

 «Графическая информация и компьютер» – **знать**способы представления изображений в памяти компьютера; понятия о пикселе, растре, кодировке цвета, видеопамяти; какие существуют области применения компьютерной графики; назначение графических редакторов; назначение основных компонентов среды графического редактора растрового типа: рабочего поля, меню инструментов, графических примитивов, палитры, ножниц, ластика и пр; **уметь** строить несложные изображения с помощью одного из графических редакторов; сохранять рисунки на диске и загружать с диска; выводить на печать.

 «Мультимедиа и компьютерные презентации» - **знать,**что такое мультимедиа; принцип дискретизации, используемый для представления звука в памяти компьютера; основные типы сценариев, используемых в компьютерных презентациях; **уметь** - создавать несложную презентацию в среде типовой программы, совмещающей изображение, звук, анимацию и текст.

Программа курса построена на концентрической концепции. Особенность программы состоит в том, что она позволяет сохранить высокий теоретический уровень и сделать обучение максимально развивающим. Поэтому весь теоретический материал курса информатики рассматривается на первом году обучения, что позволяет учащимся более осознанно и глубоко изучить фактический материал.

В программе учитывается реализация межпредметных связей с курсом биологии (6-7 классы), где дается знакомство восприятием информации человеком, химией (процессы, опасные вещества); изобразительного искусства (графика); музыкой (звуковые редакторы); русский и английский язык (владение речевыми способностями). Данная программа конкретизирует и расширяет содержание отдельных тем образовательного стандарта в соответствии с образовательной программой школы, дает распределение учебных часов по разделам курса и последовательности их изучения с учетом внутрипредметных и межпредметных связей, логики учебного процесса школы.

Количество часов на каждую тему определено в соответствии с контингентом обучающихся данного класса.

Принципы отбора основного и дополнительного содержания связаны с преемственностью целей образования на различных ступенях и уровнях обучения, логикой внутрипредметных связей, а так же с учётом психолого-педагогических принципов, возрастных особенностей школьников. В подростковом возрасте происходит развитие познавательной сферы, учебная деятельность приобретает черты деятельности по самоорганизации и самообразованию, учащиеся начинают овладевать теоретическим, формальным, рефлексивным мышлением. На первый план у подростков выдвигается формирование универсальных учебных действий, обеспечивающих развитие гражданской идентичности, коммуникативных, познавательных качеств личности.

#### **Место и роль курса в обучении и срок реализации.**

Информатика – это наука о закономерностях протекания информационных процессов в системах различной природы, о методах, средствах и технологиях автоматизации информационных процессов. Она способствует формированию современного научного мировоззрения, развитию интеллектуальных способностей и познавательных интересов школьников; освоение базирующихся на этой науке

информационных технологий необходимо школьникам, как в самом образовательном процессе, так и в их повседневной и будущей жизни.

По ФГОС информатика изучается в 7-9 классах по 1 часу в неделю. Всего – 102 часов, инвариантная часть – 78ч, остальные 27 используются по усмотрению.

Моя программа рассчитана на 34 учебных часа из расчета 1 час в неделю в соответствии с Федеральным базисным учебным планом для общеобразовательных учреждений, утвержденным приказом Министерства образования РФ от 09.03.2004 №1312 «Об утверждении федерального базисного учебного плана и примерных учебных планов для образовательных учреждений Российской Федерации, реализующих программы общего образования» и программы по информатике для общеобразовательных учреждений сроком на 1 учебный год.

**Каждый** урок информатики является комбинированным и содержит теоретическую и практическую часть. Большинство методик преподавания предмета предполагает деление урока на этапы, один из которых – обязательный компьютерный практикум.

Кабинет информатики удовлетворяет Санитарно-эпидемиологическим требованиям к условиям и организации обучения в общеобразовательных учреждениях **(СанПиН 2.4.2.2821- 10)** и Гигиеническим требованиям к персональным электронно-вычислительным машинам и организации работы(**СанПиН 2.2.2/2.4.1340-03).**

В рабочей программе нашли отражение цели и задачи изучения информатики на ступени основного общего образования.

#### **Цели, задачи учебного предмета.**

**Цель**: Формирование информационной культуры школьника, под которой понимается умение целенаправленно работать с информацией с использованием современных информационных технологий в основной школе.

#### **Задачи курса:**

- формирование представления о компьютере как универсальном устройстве обработки информации; развитие основных навыков и умений использования компьютерных устройств;

- формирование представления о таком понятии как информация, информационные процессы, информационные технологии;

- совершенствовать умения формализации и структурирования информации, выбирать способ представления данных в соответствии с поставленной задачей — таблицы, схемы, графики, диаграммы, с использованием соответствующих программных средств обработки данных;

- развитие познавательных интересов, интеллектуальных и творческих способностей средствами ИКТ;

- воспитание ответственного отношения к информации с учетом правовых и этических аспектов ее распространения; избирательного отношения к полученной информации;

- повышение качества преподавания предмета.

Приоритетными объектами изучения в курсе информатики основной школы выступают информационные процессы и информационные технологии. Теоретическая часть курса строится на основе раскрытия содержания информационной технологии решения задачи, через такие обобщающие понятия как: информационный процесс, информационная модель.

Практическая же часть курса направлена на освоение школьниками навыков использования средств информационных технологий, являющееся значимым не только для формирования функциональной грамотности, социализации школьников, последующей деятельности выпускников, но и для повышения эффективности освоения других учебных предметов. В связи с этим, а также для повышения мотивации, эффективности всего учебного процесса, последовательность изучения и структуризация материала построены таким образом, чтобы как можно раньше начать применение возможно более широкого спектра информационных технологий для решения значимых для школьников задач.

Ряд важных понятий и видов деятельности курса формируется вне зависимости от средств информационных технологий, некоторые – в комбинации «безмашинных» и «электронных» сред. Так, например, понятие «информация» первоначально вводится безотносительно к технологической среде, но сразу получает подкрепление в практической работе с текстовым, графическим и звуковым редактором. Вслед за этим идут практические вопросы обработки информации на компьютере, обогащаются представления учащихся о различных видах информационных объектов (текстах, таблица, диаграмма, графики и пр.).

Курс нацелен на формирование умений, с использованием современных цифровых технологий и без них, самостоятельно или в совместной деятельности: фиксировать информацию об окружающем мире; искать, анализировать, критически оценивать, отбирать информацию; организовывать информацию; передавать информацию; проектировать объекты и процессы, планировать свои действия; создавать, реализовывать и корректировать планы.

Программой предполагается проведение непродолжительных практических работ (20—25 мин.), направленных на отработку отдельных технологических приемов, и практикумов интегрированных практических работ, ориентированных на получение целостного содержательного результата, осмысленного и интересного для учащихся. Всего на выполнение различных практических работ отведено не менее половины учебных часов 17 часов. При выполнении работ практикума предполагается использование актуального содержательного материала и заданий из других предметных областей. Как правило, такие работы рассчитаны на несколько учебных часов. Часть практической работы (прежде всего подготовительный этап, не требующий использования средств информационных и коммуникационных технологий) может быть включена в домашнюю работу учащихся, в проектную деятельность; работа может быть разбита на части и осуществляться в течение нескольких недель. В итоговом подсчете учебного времени к образовательной области «Информатика и информационные технологии» отнесена половина часов практикумов на отработку пользовательских навыков с имеющимися средствами базовых ИКТ.

Основной **формой** проведения занятий является урок (изучение новых знаний, закрепление знаний, комбинированный, обобщения и систематизации знаний, контроля и оценки знаний), **и обусловлен** взаимодействием нескольких объективных факторов: целями, задачами и учебной программой по информатике, спецификой условий учебного процесса, спецификой контингента учащихся.

В **качестве основных принципов отбора материала** можно выделить следующие: доступность, последовательность, соответствие возрастным особенностям, и интересам обучающихся, коммуникативная направленность. В соответствии с сюжетным замыслом уроки объединены в разделы. Разделы содержат разное количество уроков и соответствуют четырём учебным четвертям.

Примерная программа для общеобразовательных учреждений под редакцией Семакин И.Г. рассчитана для обязательного изучения информатики и информационных технологий на ступени основного общего образования VII по IX класс.*В связи со сложностью учащимися углубленного изучения некоторых тем, высокой мотивацией к изучению предмета*рабочая учебная программа рассчитана на 34 часа для обязательного изучения информатики и информационных технологий на ступени основного общего образования с изменениями в количестве часов той или иной темы, а также внесены дополнительные темы для *устранения пробелов в знаниях за предыдущие классы, так как отсутствует пропедевтический курс V – VI классов*.

1.В разделе «Человек и информация», включена тема «Измерение информации. Содержательный подход»;

2.Расширяя познания в разделе«Компьютер как универсальное устройство обработки информации», включена тема «История развития вычислительной техники»;

3.Овладевая умения работать с текстовой информацией в разделе «Текстовая информация и компьютер» включена тема «Гипертекст»;

4.Развивая творческие способности учащихся в разделе «Графическая информация и компьютер» перераспределено количество часов работы с растровым редактором Paint.Net; в

разделе «Мультимедиа и компьютерные презентации» включена тема «Обработка видеофайлов с помощью компьютера».

5.Для межпредметной связи с геометрий, технологией и черчением, а также для поступления в технические Сузы, Вузы в разделе «Графическая информация и компьютер» добавлен час работы с векторным редактором Компас.

Данные темы актуальны. Распределение содержания обучения адаптировано под школу из опыта работы.

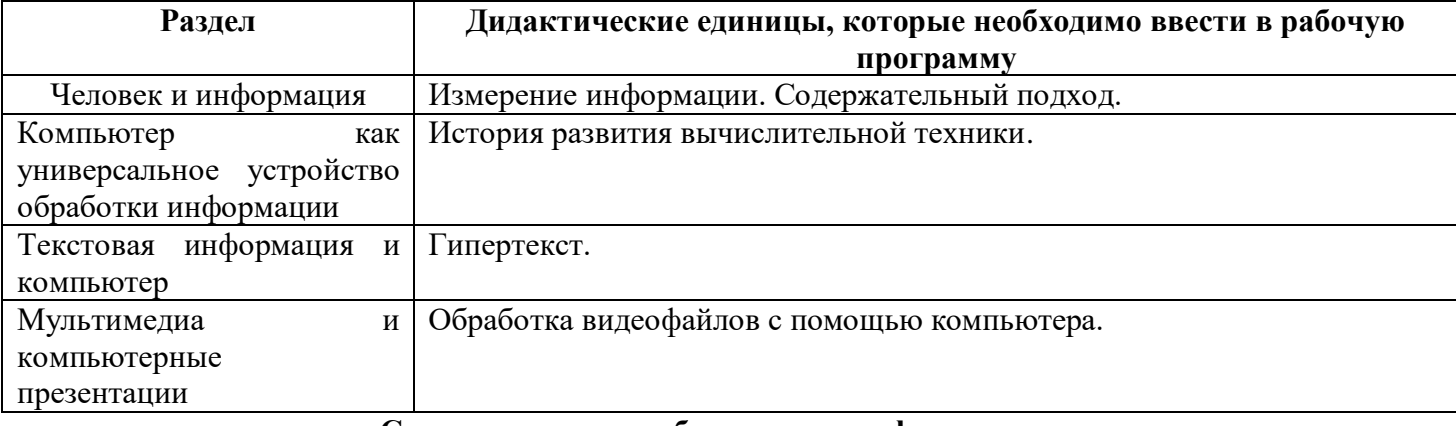

#### **Содержание тем учебного курса информатики.**

*Введение в предмет* 

Предмет информатики. Роль информации в жизни людей. Содержание базового курса информатики.

*1. Человек и информация.*

Информация и ее виды. Восприятие информации человеком. Информационные процессы Измерение информации. Единицы измерения информации.

*2. Компьютер: устройство и программное обеспечение.*

Начальные сведения об архитектуре [компьютера.](http://svyaznoy.ru/)Принципы организации внутренней и внешней памяти компьютера. Двоичное представление данных в памяти [компьютера.](http://svyaznoy.ru/) Организация информации на внешних носителях, файлы.Персональный компьютер. Основные устройства и характеристики. Правила техники безопасности и эргономики при работе за компьютером.Виды программного обеспечения (ПО). Системное ПО. Операционные системы. Основные функции ОС. Файловая структура внешней памяти. Объектно-ориентированный пользовательский интерфейс.

*3. Текстовая информация и компьютер.*

Тексты в компьютерной памяти: кодирование символов, текстовые файлы. Работа с внешними носителями и принтерами при сохранении и печати текстовых документов.

Текстовые редакторы и текстовые процессоры, назначение, возможности, принципы работы с ними. Интеллектуальные системы работы с текстом (распознавание текста, компьютерные словари и системы перевода)

*4. Графическая информация и компьютер.*

Компьютерная графика: области применения, технические средства. Принципы кодирования изображения; понятие о дискретизации изображения. Растровая и векторная графика.

Графические редакторы и методы работы с ними.

*5. Мультимедиа и компьютерные презентации.*

Что такое мультимедиа; области применения. Представление звука в памяти [компьютера;](http://svyaznoy.ru/) понятие о дискретизации звука. Технические средства мультимедиа. Компьютерные презентации.

#### **Общая характеристика учебного процесса: методы, формы обучения и режим занятий.**

Использование методов информатики позволяет не только получать новые фундаментальные знания о природе, человеке и обществе,но и формировать новую научную картину мира, новое научное мировоззрение и новую информационную культуру человека и общества. В учебном процессе используются методы рассказа, показа, тренировок при изучении тем практической направленности. Информационная тематика предполагает большее использование на занятиях анализа ситуаций, объяснительно-репродуктивной, информационно поисковой, исследовательской деятельности учащихся.

В обучении информатике имеет место еще одно основание классификации форм обучения: наличие [компьютерав](http://mvideo.ru/) процессе обучения. Соответственно, рассматриваются компьютерные формы обучения в применении к общепринятой классификации форм обучения. При этом действующие санитарно-гигиенические нормы не позволяют перейти только к компьютерным формам обучения, ограничивая их продолжительность до 15–20 минут (в зависимости от возраста учащихся). Поэтомудля организации познавательной деятельности учащихся на уроках информатики целесообразно использовать разнообразные **методы и формы обучения:***фронтальные, коллективные, групповые, парные, индивидуальные, а также со сменным составом учеников.* В основу разделения общих форм обучения положены характеристики особенностей коммуникативного взаимодействия между учителем и учащимися, между самими учениками.

*Перцептивные: (словесные, наглядные, практические)* рассказ, беседа, демонстрация, практические занятия, соревнования, игры.

*Логические: (индуктивные и дедуктивные)* логическое изложение и восприятие учебного материала учеником (анализ ситуации).

*Гностический: объяснительно-репродуктивный, информационно поисковый, исследовательский* (реферат, доклад,проектное задание).

*Контроля и самоконтроля* (устный, письменный).

*Самостоятельной учебной деятельности*.

*Фронтальная форма* обучения, активно управляет восприятием информации, систематическим повторением и закреплением знаний учениками.

*Групповая форма* обеспечивает учёт дифференцированных запросов учащихся.

*Индивидуальная работа* в наибольшей мере помогает учесть особенности темпа работы каждого ученика.

Занятия будут проходить один час в неделю по 45 минут.Численный состав группы 9-12 человек. В начале года и во втором полугодии с учащимися проводится вводный и повторный инструктаж по правилам поведения в кабинете информатики. Так же проводятся текущие инструктажи при проведении практических работ.

#### **Используемые учебные технологии.**

Для обучения предмету информатика и ИКТ необходимо сочетать применение разнообразных учебных технологий с требованиями нового ФГОС.

Требования нового ФГОС: эффективность учебно-воспитательного процесса должна обеспечиваться информационно-образовательной средой (ИОС) — системой информационнообразовательных ресурсов и инструментов, обеспечивающих условия реализации основной образовательной программы образовательного учреждения. Именно ИОС является – важнейшим условием и одновременно средством формирования новой системы образования. Системно-структурная организация ИОС представляет собой совокупность взаимодействующих подсистем: информационно-образовательных ресурсов; компьютерных средств обучения; современных средств коммуникации; педагогических технологий (информационные, компьютерные, здоровьесберегающие, игровые технологии, учебный проект, дистанционное обучение).

В методической структуре учебника большое значение придается выделению основных знаний и умений, которые должны приобрести учащиеся. В конце каждой главы присутствует логическая схема основных понятий изученной темы, раздел «Коротко о главном»; глоссарий курса в конце книги. Присутствующие в конце каждого параграфа вопросы и задания нацелены на закрепление изученного материала. Многие вопросы (задания) инициируют коллективные обсуждения материала, дискуссии, проявление самостоятельности мышления учащихся.

При организации изучения «Информатики», выборе учебников и УМК, а также составлении поурочного планирования были использованы рекомендации следующих документов:

1.стандарт общего образования по «Информатики и ИКТ»;

2.примерные программы по «Информатике и ИКТ»;

3.требования к оснащению образовательного процесса в соответствии с содержательным наполнением стандартов по «Информатике и ИКТ»;

3.Федеральный закон об образовании в Российской Федерации от 26 декабря 2012 года.

## **Учебно-методический комплекс (далее УМК) для учителя обеспечивающий обучение курсу информатики в 7 классе, в соответствии с ФГОС, включает в себя:**

- 1. **Учебник «Информатика» для 7 класса.***Семакин И.Г., Залогова Л.А., Русаков С.В., Шестакова Л.В.* — М.: БИНОМ. Лаборатория знаний, 2017.
- 2. **Задачник-практикум** (в 2 томах) под редакцией И.Г.Семакина, Е.К.Хеннера. Издательство БИНОМ. Лаборатория знаний. 2011
- 3. **Методическое пособие для учителя** (авторы: Семакин И.Г., Шеина Т.Ю.). Издательство БИНОМ. Лаборатория знаний, 2011
- 4. **Комплект цифровых образовательных ресурсов** (далее ЦОР), помещенный в Единую коллекцию ЦОР [\(http://school-collection.edu.ru/\)](http://school-collection.edu.ru/).
- 5. **Комплект дидактических материалов** для текущего контроля результатов обучения по информатике в основной школе, под.ред. Семакина И.Г.

# **Комплект пособий для ученика:**

- 1. **Учебник «Информатика» для 7 класса.***Семакин И.Г., Залогова Л.А., Русаков С.В., Шестакова Л.В.* — М.: БИНОМ. Лаборатория знаний, 2016.
- 2. **Задачник-практикум** (в 2 томах) под редакцией И.Г.Семакина, Е.К.Хеннера. Издательство БИНОМ. Лаборатория знаний. 2011

# **Оборудование и приборы:**

- 1. Операционная система Windows.
- 2. Пакет офисных приложений MicrosoftOffiсe
- 3. Ресурсы Единой коллекции цифровых образовательных ресурсов (http://school-collection.edu.ru/).
- 4. Материалы авторской мастерской Семакина И.Г.

(http://metodist.lbz.ru/authors/informatika).

5. Информационно-образовательный портал для учителя информатики и

- ИКТ «Клякса.net»: http://klyaksa.net
- 6. Методическая копилка учителя информатики: http://www.metod-kopilka.ru

## **Доступные виды учебной деятельности.**

Изучение данного предмета содействует дальнейшему развитию таких *универсальных учебных действий*, как: личностные (смыслообразование на основе развития мотивации и целеполагания учения; развитие Я-концепции и самооценки; развитие морального сознания); познавательные (поиск, переработка и структурирование информации; исследование; работа с научными понятиями и освоение общего приема доказательства как компонента воспитания

логического мышления); коммуникативные (осуществление межличностного общения, умение работать в группе), регулятивные (целеполагание, планирование и организация деятельности, самоконтроль).

Информатика как предмет имеет ряд отличительных особенностей от других учебных дисциплин:

1.Наличием специальных технических средств (каждый ученик имеет, с одной стороны, индивидуальное рабочее место, а с другой - доступ к общим ресурсам);

2.Ответы у доски практикуются значительно реже, чем на других уроках, зато больше приветствуются ответы с места (особые условия для развития коммуникативных УУД);

3.На уроках информатики значительно активнее формируется самостоятельная деятельность учащихся, организованы условия для создания собственного, личностнозначимого продукта.

**Эти особенности позволяют использовать различные виды учебной деятельности** на уроках информатики в 7 классе, что эффективно развивает целый ряд универсальных учебных действий.

Для формирования **личностных УУД**, эффективны не только уроки, но и предоставление возможности проявить себя вне школьной учебы:

1.Создание комфортной здоровьесберегающей среды - знание правил техники безопасности в кабинете информатики, адекватная оценка пользы и вреда от работы за компьютером, умение организовать свое рабочее время, распределить силы и т.д.

2.Создание условий для самопознания и самореализации – компьютер является как средство самопознания например: тестирование в режиме on-line, тренажеры, квесты; защита презентаций и т.д.

3.Создание условий для получения знаний и навыков, выходящих за рамки преподаваемой темы - это может быть, например выбор литературы, обращение за помощью в сетевые сообщества и т.п.

4.Наличие способности действовать в собственных интересах, получать, признание в некоторой области - участие в предметных олимпиадах и конкурсах, завоевание авторитета в глазах одноклассников с помощью уникальных результатов своей деятельности.

**Регулятивные УУД** обеспечивают учащимся организацию их учебной деятельности. Умение ставить личные цели, понимать и осознавать смысл своей деятельности, при этом, соотнося его с заданностями внешнего мира, определяет в значительной степени успех личности вообще и успех в образовательной сфере в частности:

- Умение формулировать собственные учебные цели цели изучения данного предмета вообще, при изучении темы, при создании проекта, при выборе темы доклада и т.п.
- Умение принимать решение, брать ответственность на себя, например, быть лидером группового проекта; принимать решение в случае нестандартной ситуации допустим сбой в работе системы.
- Осуществлять индивидуальную образовательную траекторию.

#### В состав **познавательных УУД** можно включить:

- Умение осуществлять планирование, анализ, рефлексию, самооценку своей деятельности, например планирование собственной деятельности по разработке проекта, владение технологией решения задач с помощью [компьютера,](http://svyaznoy.ru/) компьютерным моделированием.
- Умение ставить вопросы к наблюдаемым фактам и явлениям, оценивать начальные данные и планируемый результат.
- Владение навыками использования измерительной техники, специальных приборов, в качестве примера допустим практикум по изучению внутреннего устройства ПК.
- Умение работать со справочной литературой, инструкциями, например знакомство с новыми видами ПО, устройствами, анализ ошибок в программе.
- Умение оформить результаты своей деятельности, представить их на современном уровне - построение диаграмм и графиков, средства создания презентаций.
- Создание целостной картины мира на основе собственного опыта.

Развитие коммуникативных УУД происходить в процессе выполнения практических заданий, предполагающих работу в паре, а также лабораторных работ, выполняемых группой.

Можно выделить следующие виды деятельности этого направления, характерные для уроков информатики в 7 классе:

- Владение формами устной речи монолог, диалог, умение задать вопрос, привести довод при устном ответе, дискуссии, защите проекта.
- Ведение диалога "человек" "техническая система" понимание принципов построения интерфейса, работа с диалоговыми окнами, настройка параметров среды.
- Умение представить себя устно и письменно, владение стилевыми приемами оформления текста - это может быть электронная переписка, сетевой этикет, создание текстовых документов по шаблону, правила подачи информации в презентации.
- Понимание факта многообразия языков, владение языковой, лингвистической компетенцией в том числе - формальных языков, систем кодирования.
- Умение работать в группе, искать и находить компромиссы, например работа над совместным программным проектом.

Овладение различными видами учебной деятельности ведет к формированию способности самостоятельно успешно усваивать новые знания, умения и компетентности, включая самостоятельную организацию процесса усвоения, т.е. умение учиться.

#### Предполагаемые результаты: личностные, метапредметные, предметные результаты.

В соответствии с требованиями ФГОС формируются следующие метапредметные результаты:

- 1. Умение самостоятельно планировать пути достижения цели, осознанно выбирать наиболее эффективные способы решения учебных и познавательных задач.
- 2. Умение оценивать правильность выполнения учебной задачи, собственные возможности ее решения.
- 3. Умения определять понятия, создавать обобщения, классифицировать, устанавливать причинно-следственные связи.
- 4. Умение создавать, применять и преобразовывать знаки и символы, схемы для решения учебных и познавательных задач.
- 5. Формирование и развитие компетентности в области использования ИКТ (ИКТкомпетенции).

#### Требования к результатам освоения курса.

Сформулированные цели реализуются через достижение образовательных результатов. Эти результаты структурированы по ключевым задачам, отражающим индивидуальные, общественные и государственные потребности, и включают в себя предметные, метапредметные и личностные результаты. Особенность изучения курса заключается в том, что многие предметные знания и способы деятельности (включая использование средств ИКТ) имеют значимость для других предметных областей и формируются при их изучении.

## **Личностные результаты:**

- Формирование ответственного отношения к учению, готовности и способности обучающихся к саморазвитию и самообразованию на основе мотивации к обучению и познанию;
- Развитие осознанного и ответственного отношения к собственным поступкам;
- Формирование коммуникативной компетентности в процессе образовательной, учебноисследовательской, творческой и других видов деятельности.

## **Метапредметные результаты:**

- Умение самостоятельно определять цели своего обучения, ставить и формулировать для себя новые задачи в учёбе и познавательной деятельности, развивать мотивы и интересы своей познавательной деятельности;
- Владение основами самоконтроля, самооценки, принятия решений и осуществления осознанного выбора в учебной и познавательной деятельности;
- Умение определять понятия, создавать обобщения, классифицировать, самостоятельно выбирать основания и критерии для классификации, устанавливать причинноследственные связи, строить логическое рассуждение, умозаключение и делать выводы;
- Умение создавать, применять и преобразовывать знаки и символы, схемы, графики, таблицы для решения учебных и познавательных задач;
- Смысловое чтение;
- Умение осознанно использовать речевые средства в соответствии с задачей коммуникации; владение устной и письменной речью;
- Умение применять поисковые системы учебных и познавательных задач;
- Формирование и развитие компетентности в области использования информационнокоммуникационных технологий (далее ИКТ-компетенции).

## **Предметные результаты:**

- Умение использовать термины «информация», «наука», «связь», «сообщение», «данные», «входные данные», «процессы», «органы чувств», «кодирование», «программа», «формула», «история развития», «звуковое кодирование», «звуковое кодирование», «пространственная дискретизация», «волны», «рисуночное письмо»; «рисунок» понимание различий между употреблением этих терминов в обыденной речи и в информатике и т.д;
- Умение описывать размер двоичных текстов, используя термины «бит», «байт» и производные от них; умение кодировать и декодировать тексты при известной кодовой таблице и т.д.;
- Умение использовать прикладные компьютерные программы;
- Умение выбора способа представления данных в зависимости от постановленной задачи.

Полученные результаты служат основой разработки контрольных измерительных материалов.

#### **Система оценки достижений учащихся.**

Деятельность учащихся на уроках информатики оценивается с позиций современных образовательных технологий: личностного подхода в обучении, развивающего обучения и успешности деятельности учащихся. Задания носят посильный развивающий характер. Оценивание имеет форму стимулирования обучения и саморазвития школьника в рамках возможностей учащихся.

## **Инструментарий для оценивания результатов.**

Контрольные работы, самостоятельные работы, индивидуальные задания, тесты, устный опрос, викторины и практические задания, выполнение нормативов в практических видах деятельности – главная составляющая учебного процесса.

#### **Формы промежуточного и итогового контроля.**

Для контроля за усвоением учащимися пройденного материала используются такие методы как индивидуальный и фронтальный опрос, метод проектов, а также контрольные работы в виде тестирования ЭОР.

#### **Контрольные работы по разделам:**

№1 «Человек и информация».

№2 «Компьютер:устройство и ПО».

№3«Текстовая информация и компьютер».

№4«Графическая информация и компьютер».

№5 «Мультимедиа и компьютерные презентации».

## **Темы творческих работ:**

1.Раздел Человек и информация:

А)Информация в жизни общества;

Б)Информационное общество и информация;

В)Смысл информация в моей жизни.

2.Раздел Компьютер: устройство и программное обеспечение:

А)Носители информации: вчера, сегодня, завтра;

Б)Поколение ЭВМ;

В)Компьютер будущего в моем представлении.

3. Раздел Мультимедиа и компьютерные презентации:

А)Мультимедиа в моей жизни;

Б)Компьютерные презентации в моей жизни;

В)Мой первый видеоролик.

#### **Критерии оценки контроля.**

Оценка "5" ставится, если ученик:выполнил работу без ошибок и недочетов или допустил не более одного недочета.

Оценка "4" ставится, если ученик выполнил работу полностью, но допустил в ней не более одной негрубой ошибки и одного недочета или не более двух недочетов.

Оценка "3" ставится, если ученик правильно выполнил не менее половины работы или допустил не более двух грубых ошибок или не более одной грубой и одной негрубой ошибки и одного недочета или не более двух-трех негрубых ошибок или одной негрубой ошибки и трех недочетов или при отсутствии ошибок, но при наличии четырех-пяти недочетов.

Оценка "2" ставится, если ученик допустил число ошибок и недочетов превосходящее норму, при которой может быть выставлена оценка "3" или если правильно выполнил менее половины работы.*Примечание.*1) Учитель имеет право поставить ученику оценку выше той, которая предусмотрена нормами, если учеником оригинально выполнена работа.

2) Оценки с анализом доводятся до сведения учащихся, как правило, на последующем уроке, предусматривается работа над ошибками, устранение пробелов.

# Приложение\_1

# **Календарно-тематический план.**

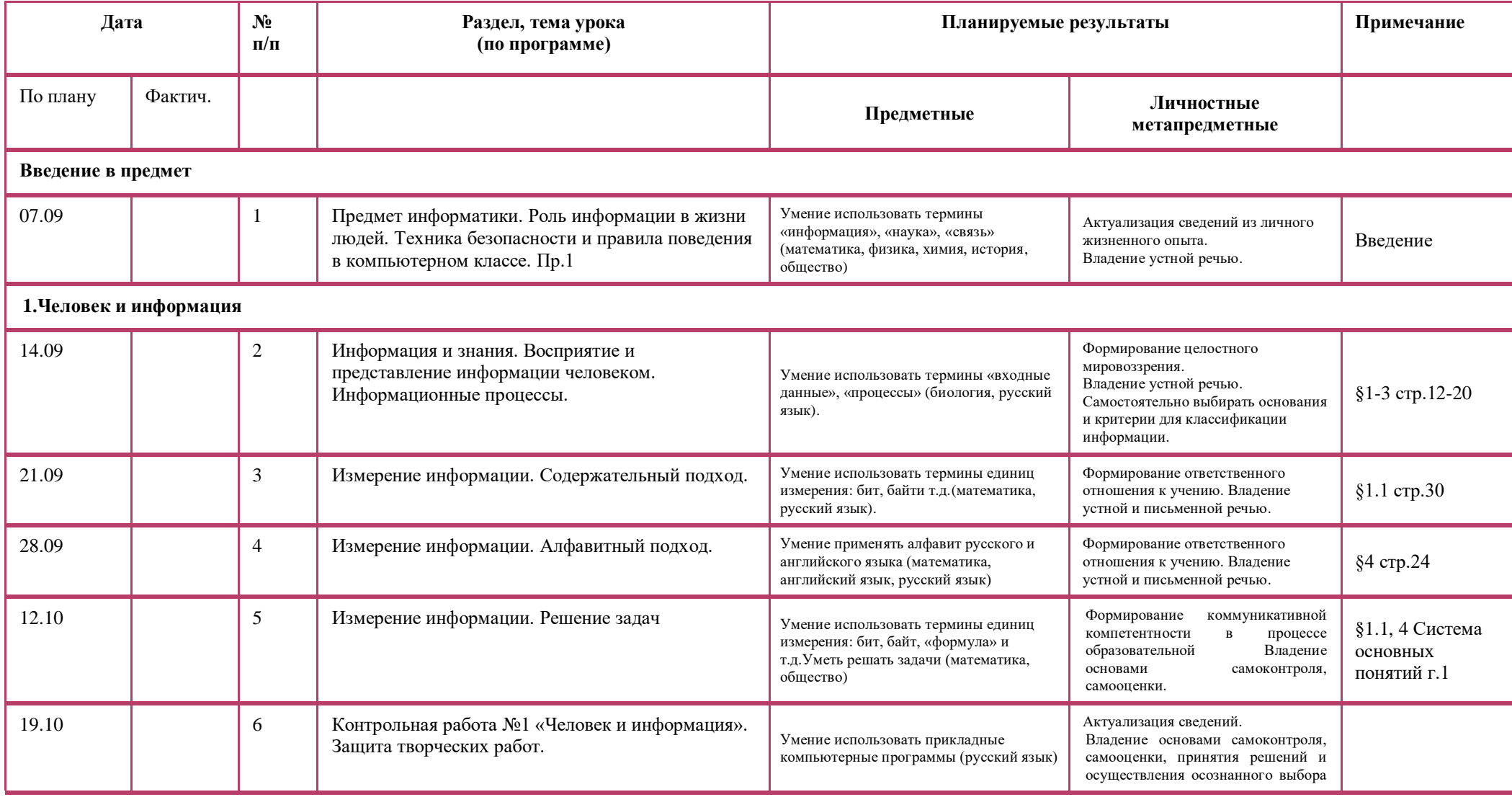

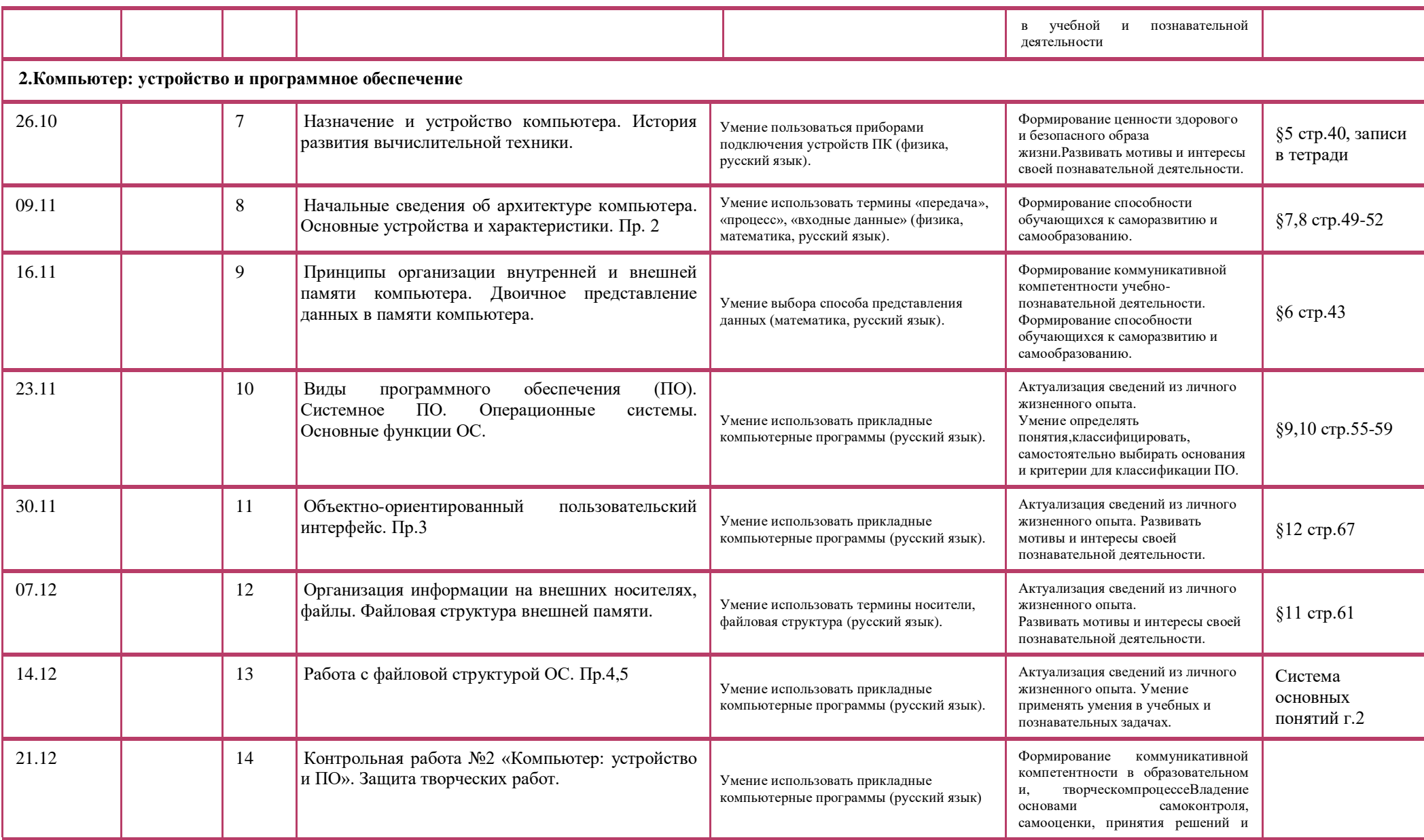

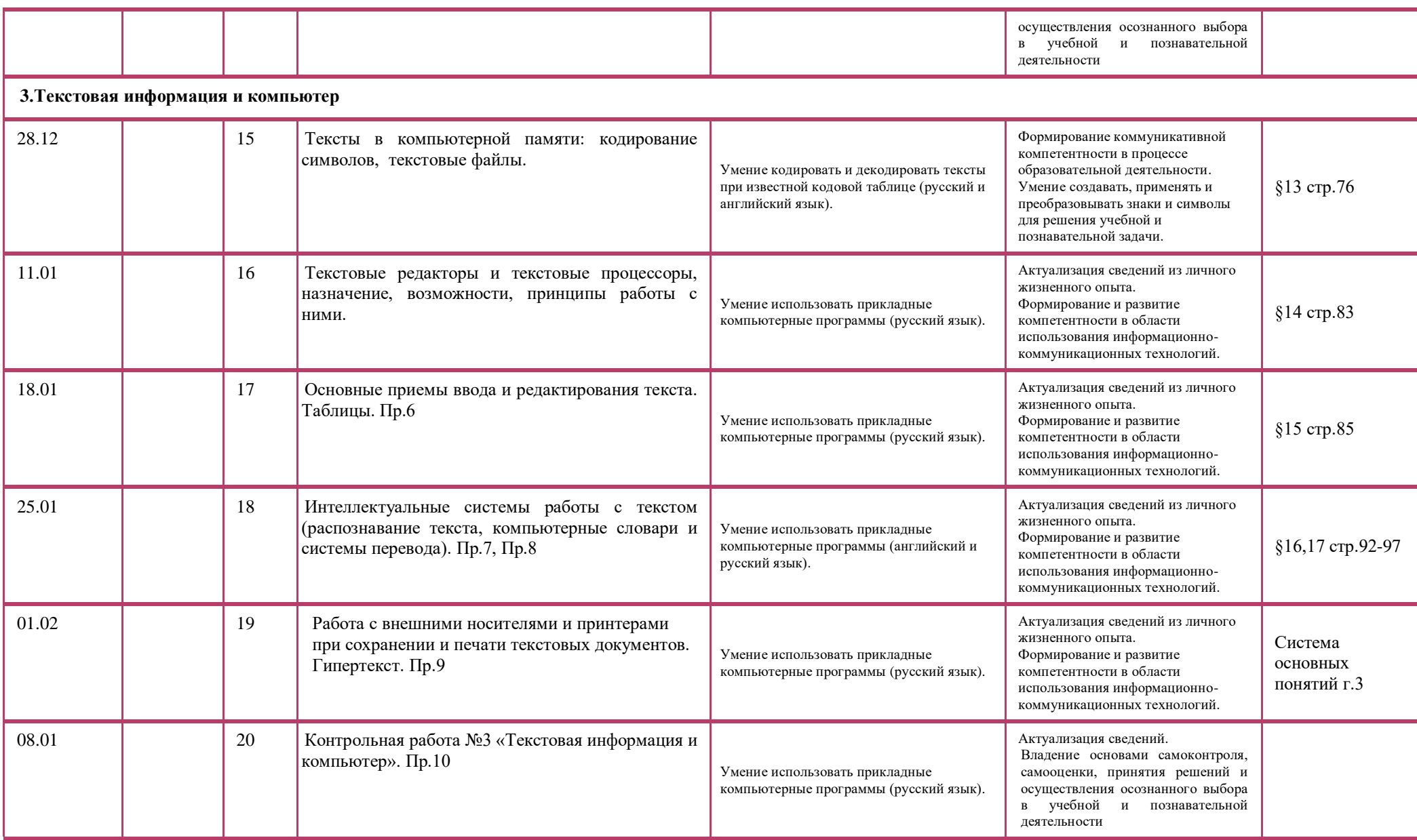

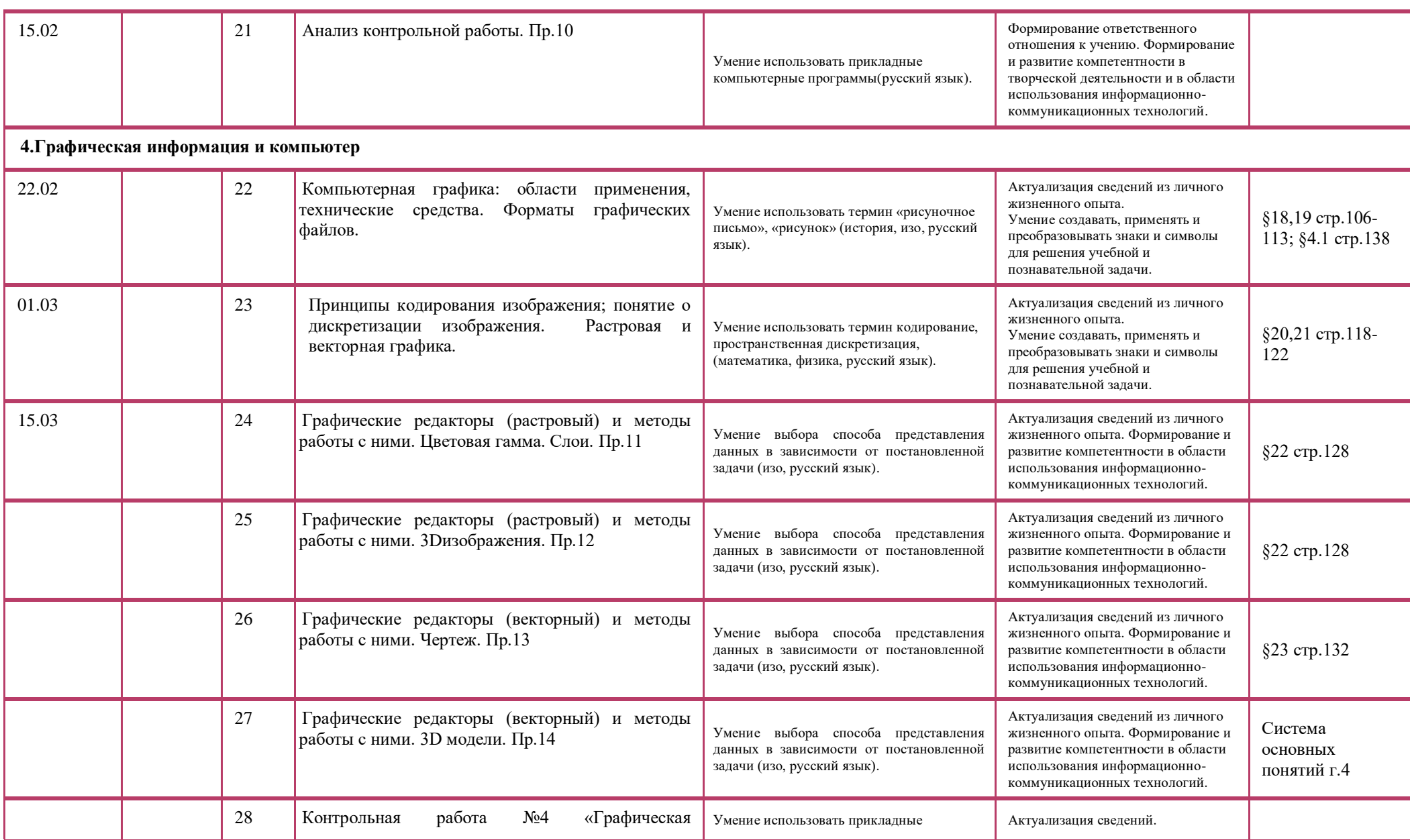

16

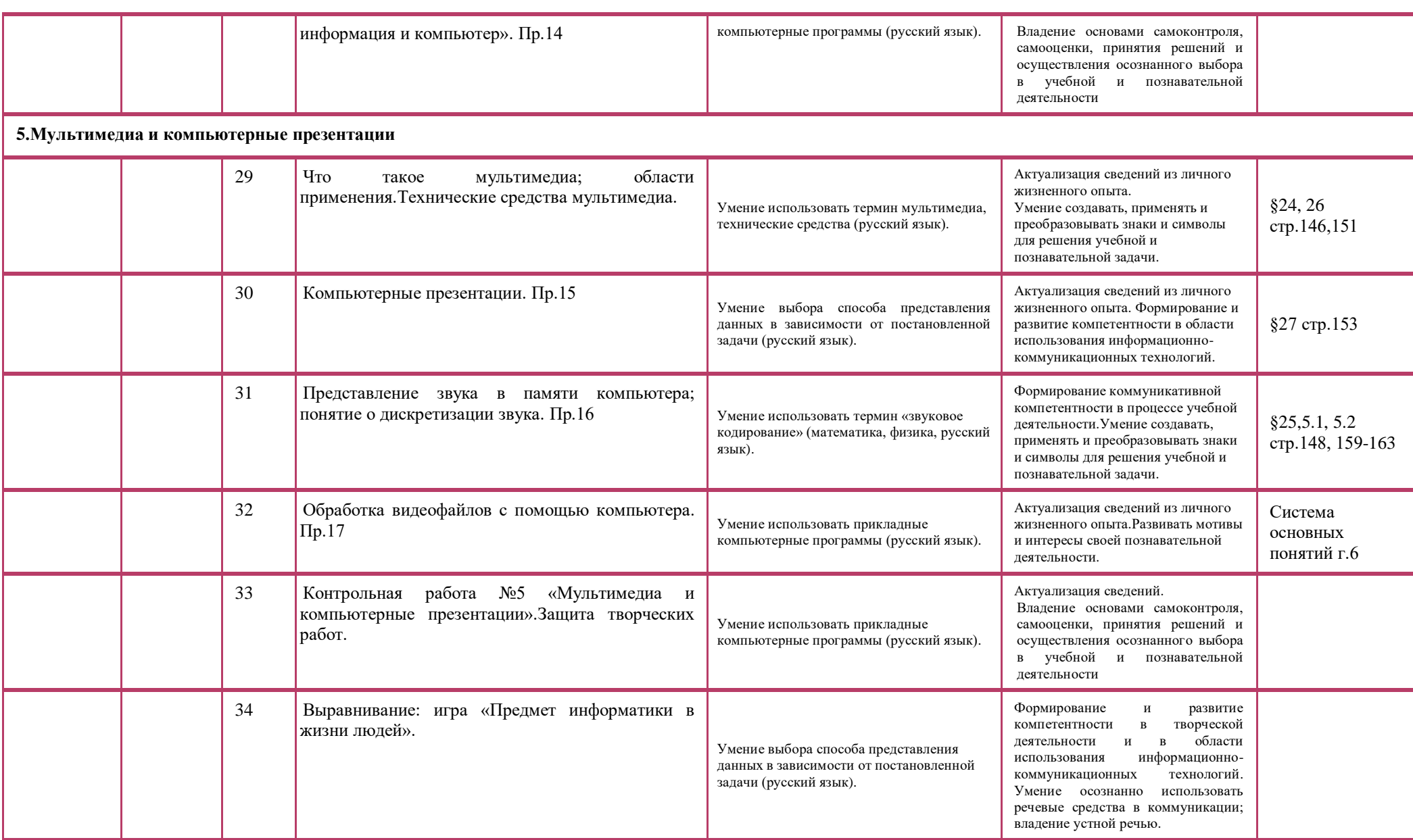

17

Практическая работа №1 «Тренировка ввода текстовой и числовой информации с помощью клавиатурного тренажера».

*Цель*: освоение клавиатуры, основные приемы редактирования.

Практическая работа №2 «Знакомство с комплектацией устройств персонального компьютера, со способами их подключений».

*Цель:*освоение основного состава устройств компьютера их назначением и информационным взаимодействием.

Практическая работа №3 «Знакомство с пользовательским интерфейсом операционной системы, справочная служба».

*Цель:* освоение сущности программного управления работой компьютера.

Практическая работа №4 «Работа с файловой системой ОС».

*Цель:* освоение принципов организации информации на внешних носителях.

Практическая работа №5 «Проверка компьютера на вирусы».*Цель:* освоение способов безопасности компьютера.

Практическая работа №6 «Работа с таблицами, вставка в таблицы формул, рисунков».

*Цель:* освоение способов представления символьной информации в памяти компьютера.

Практическая работа №7 «Работа со шрифтами, приемы форматирования текста. Орфографическая проверка текста, поиск и замена, печать документа».*Цель*: освоение основных режимов работы текстовых редакторов.

Практическая работа №8«Работа с нумерованными и маркированными списками, шаблонами и стилями».

*Цель*: освоение основных режимов работы текстовых редакторов.

Практическая работа №9«Вставка гиперссылок в текстовый документ».

*Цель*: освоение основных режимов работы текстовых редакторов.

Практическая работа №10«Сканирование, перевод и распознавание текста».

*Цель*: освоение основных ржимов работы текстовых редакторов.

Практическая работа №11«Создание и редактирование изображений в растровом редакторе Paint.Net с использованием цветовой гаммы и наложением слоев».

*Цель:* освоение назначений основных компонентов среды графического редактора растрового типа.

Практическая работа №12«Создание и редактирование 3dизображений в растровом редакторе Paint.Net. Смайлик».

*Цель:* освоение назначений основных компонентов среды графического редактора растрового типа.

Практическая работа №13 «Создание простейшего чертежа в векторном редакторе Компас».

*Цель:* освоение назначений основных компонентов среды графического редактора векторного типа.

Практическая работа №14 «Создание простейшей 3d модели в векторном редакторе Компас»

*Цель:* освоение назначений основных компонентов среды графического редактора векторного типа.

Практическая работа №15«Создание интерактивной презентации «История развития ВТ».

*Цель:* освоение назначений основных компонентов среды мультимедийного редактора презентаций.

Практическая работа №16 «Запись и редактирование звукового клипа».

*Цель:* освоение назначений основных компонентов среды звукового редактора.

Практическая работа №17 «Создание простейшего видеоклипа».

*Цель:* освоение назначений основных компонентов среды видео редактора.

## Приложение\_2

#### **Контрольно-измерительные материалы**

## **Контрольная работа №1 «Человек и информация».**

- Что такое информация?
- 1. Информация, которая храниться на носителе;
- 2. Сведения и знания, содержащиеся в сообщении;
- 3. Сведения из книг и журналов;
- 4. Новое и понятное сообщение на формальном языке
- В какой форме хранится, передается, обрабатывается информация?
- 1. В образной форме;
- 2. В двоичной форме;
- 3. В символьной (знаковой) форме;
- 4. В понятной мне форме
- Что такое язык?
- 1. Определенная знаковая система представления информации;
- 2. Система передачи информации;
- 3. Средство общения;
- 4. Средство передачи и хранения информации.

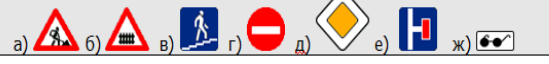

- 1. Дорожные знаки;
- 2. Формальный язык;
- 3. Естественный язык;
- 4. Символьный язык.
- Байт, килобайт и т. п.:
- 1. Скорость передачи информации;
- 2. Кличество информации;
- 3. Вес информации;
- 4. Представление информации
- По способу восприятия человеком различают следующие виды информации:
- 1. Текстовую, числовую, графическую, табличную;
- 2. Научную, социальную, политическую, экономическую, религиозную;
- 3. Обыденную, производственную, техническую, управленческую;
- 4. Визуальную, звуковую, тактильную, обонятельную, вкусовую;
- 5. Математическую, биологическую, медицинскую, психологическую.
- 1. В корзине лежат белые и черные шары. Среди них 4 белых. Сообщение о том, что достали белый шар, несет 3 бита информации. Сколько всего шаров в корзине?
- 1) 4; 2) 8; 3) 3; 4) 16; 5) 32.
- Качество решений, принятых на основании полученной информации, зависит от …
- 1. Вида информации;
- 2. Свойств информации;
- 3. Количества информации;
- 4. Способа передачи и хранения информации?

# **Контрольная работа №2 «Компьютер:устройство и ПО».**

- Какие устройства компьютера можно сравнить с человеческой памятью?
- 1. Устройства ввода информации
- 2. Устройства вывода
- 3. Устройства обработки информации
- 4. Устройства хранения информации
- Что хранится в памяти компьютера?
- 1. Совокупность средств взаимодействия программы и пользователя
- 2. Данные и программы
- 3. Файлы, клипы, документы, видео, рисунки
- Для чего предназначена оперативная память?
- 1. Для временного хранения обрабатываемой процессором информации.
- 2. Для постоянного хранения информации.
- 3. Для обработки информации.
- 4. Для видимости памяти.
- Сколько информации несет один символ двухсимвольного алфавита?
- $1.16$ ит
- $2.16$ айт
- 3. 1024байт
- Вставьте пропущенное слово:
- «.....могут объединяться в ячейки, которые называются также словами». 1.
- 2. Байты
- $3.$  Биты
- 4 Память
- Во время исполнения прикладная программа хранится:
- 1. В вилеопамяти:
- 2. В процессоре;
- 3. В оперативной памяти;
- 4. B  $\Pi$ 3Y.
- Впиши пропущенные слова в предложениях:

«...-это ПО, которое предназначено для выполнения конкретных задач пользователя. И оно является наиболее дружественно пользователю».

- 1. Системное ПО
- 2. Прикладное ПО
- 3. Сервисное ПО
- 4. Средства программирования
- Пользователь работал с каталогом С:\Архив\Рисунки\Натюрморты.

Сначала он поднялся на один уровень вверх, затем еще раз поднялся на один уровень вверх и после этого спустился в каталог Фотографии. Укажите полный путь каталога, в котором оказался пользователь.

- 1. С:\Архив\Рисунки\Фотографии
- 2. С:\Архив\Фотографии
- 3. С:\Фотографии\Архив
- С:\Фотографии

# **Контрольная работа №3«Текстовая информация и компьютер».**

- Текстовый редактор программа, предназначенная для:
- 1.Создания, редактирования и форматирования текстовой информации;
- 2.Работы с изображениями в процессе создания игровых программ;
- 3.Управление ресурсами ПК при создании документов;
- 4.Автоматического перевода с символьных языков в машинные коды;
	- Курсор это
- 1.Устройство ввода текстовой информации;
- 2.Клавиша на клавиатуре;
- 3.Наименьший элемент отображения на экране;
- 4.Метка на экране монитора, указывающая позицию, в которой будет отображен вводимый с клавиатуры.
	- При наборе текста одно слово от другого отделяется:
- 1.Точкой;
- 2.Пробелом;
- 3.Запятой;
- 4.Двоеточием.
	- В текстовом редакторе при задании параметров страницы устанавливаются:
- 1.Гарнитура, размер, начертание;
- 2.Отступ, интервал;
- 3.Поля, ориентация;
- 4.Стиль, шаблон.
	- Меню текстового редактора это:
- 1.Часть его интерфейса, обеспечивающая переход к выполнению различных операций над текстом;
- 2.Подпрограмма, обеспечивающая управление ресурсами ПК при создании документа;
- 3.Своеобразное "окно", через которое тест просматривается на экране;
- 4.Информация о текущем состоянии текстового редактора.
	- Замена слова в тексте по заданному образцу является процессом:
- 1.Обработки информации;
- 2.Хранения информации;
- 3.Передачи информации;
- 4.Уничтожение информации;
	- Текст, набранный в тестовом редакторе, храниться на внешнем запоминающем устройстве в виде:
- 1.Файла;
- 2.Таблицы кодировки;
- 3.Рисунка;
- 4.Ярлыка.
	- Гипертекст это

1.Структурированный текст, в котором могут осуществляться переходы по выделенным меткам;

- 2.Обычный, но очень большой по объему текст;
- 3.Текст, буквы которого набраны шрифтом очень большого размера;
- 4.Распределенная совокупность баз данных, содержащих тексты.

# **Контрольная работа №4 «Графическая информация и компьютер».**

- С какой информацией не работали машины 1-го и 2-го поколения?
- 1. Числовой
- 2. Символьной
- 3. Графической
- В каком режиме были представлены первые изображения?
- 1. В режиме конструкторской графики
- 2. В режиме наскальных рисунков
- 3. В режиме текстовой печати
- 4. В режиме символьной печати
- Какое направление компьютерной графики появилось самым первым?
- 1. Архитектурная
- 2. Конструкторская
- 3. Научная
- 4. Деловая
- 5. Иллюстративная
- Что послужило бурному развитию киноиндустрии?  $\bullet$
- 1. Развитие специальных устройств вывода изображения на печать
- 2. Массовое применение компьютеров
- 3. Создание анимированных графических пакетов
- 4. Применение спецэффектов
- Благодаря чему, компьютерная графика стала доступна широкому кругу пользователей?  $\bullet$
- 1. Развитию киноиндустрии
- 2. Развитию анимации
- 3. Развитию операционных систем
- 4. Развитию прикладных графических пакетов
- Где хранится информация о состоянии каждого пикселя?  $\bullet$
- 1. Вилеопамяти
- 2. Вилеоалаптере
- 3. Дисплейном процессоре
- Какой способ представления графической информации экономнее по использованию памяти?  $\bullet$
- 1. Растровый
- 2. Векторный
- 3. Одинаково
- Что такое графические примитивы?  $\bullet$
- 1. Способ хранения графического файла
- 2. Методы сжатия файла
- 3. Геометрические элементы
- Что такое графические примитивы?
- 1. Способ хранения графического файла
- 2. Методы сжатия файла
- 3. Геометрические элементы

# **Контрольная работа №5 «Мультимедиа и компьютерные презентации».**

- Устройство для демонстрации мультимедиа приложения в большой аудитории используют:
- 1. Ватман
- 2. Эпидиаскопы
- 3. Слайд-проекторы
- 4. Кодоскопы
- 5. Мультимедиа проектор
- Что можно использовать для связи между отдельными фрагментами презентации?
- 1. Нумерацию
- 2. Гиперссылки
- 3. Анимацию
- 4. Вид
- 5. Дизайн
- Что такое сценарий презентации?
- 1. Количество слайдов
- 2. Схема презентации
- 3. Способ показа презентации
- 4. Защита презентации
- Звуковой называют информацию, которая воспринимается посредством органов(органа):
- 1. Зрения
- 2. Осязания
- 3. Обоняния
- 4. Слуха
- 5. Восприятия вкуса
- К звуковой можно отнести информацию, которая передается посредством:
- 1. Переноса вещества
- 2. Электромагнитных волн
- 3. Световых волн
- 4. Звуковых волн
- 5. Знаковых моделей
- Звуковое общение наиболее развито у:
- 1. Насекомых
- 2. Рыб
- 3. Бактерий
- 4. Морских животных
- 5. Позвоночных животных и птиц
- Дополните предложение:"Звук представляет собой.."
- 1. Интенсивность
- 2. Волну
- 3. Частоту
- Колебание воздуха
- 1. Наибольший объем будет иметь файл, содержащий:
- 2. Аудиоклип длительностью 1 минута
- 3. Презентация из 50 слайдов
- 4. 1 страницу текста
- 5. Черно -белый рисунок 100х100